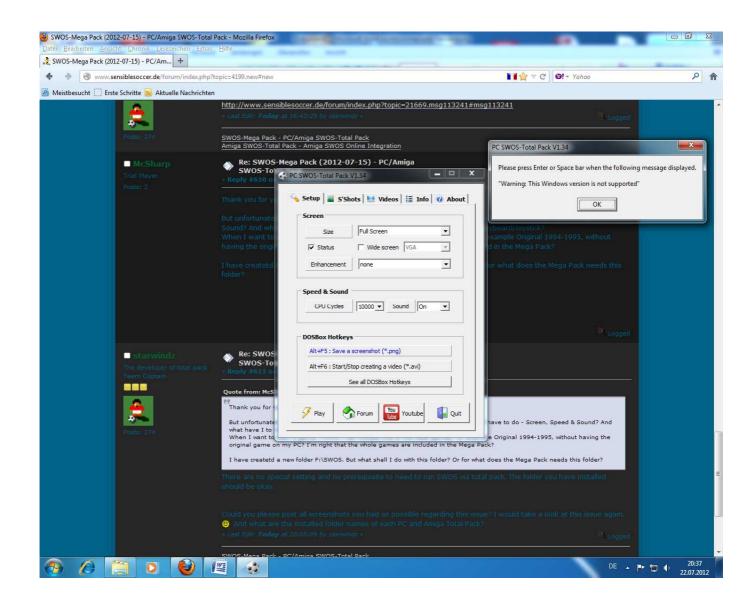

My settings with the warning

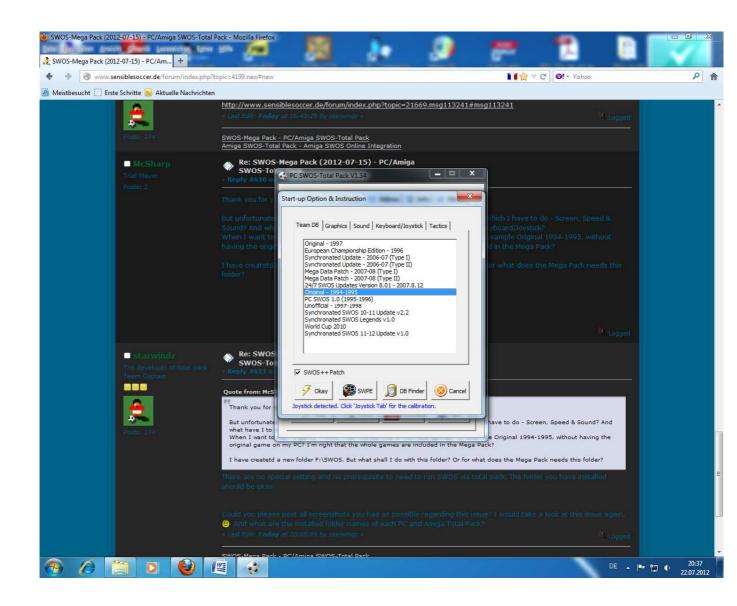

My choice of game

For more information read the README file in the DOSBox directory.

HAVE FUN! The DOSBox Team http://www.dosbox.com

Z:>>SET BLASTER=A220 I7 D1 H5 T6

Z:\>SET ULTRASND=240,3,3,5,5

Z:\>SET\_ULTRADIR=C:\ULTRASND

Z:\>mount C "F:\PC SWOS-Total Pack\run\p02\_swos\_97\" Drive C is mounted as local directory F:\PC SWOS-Total Pack\run\p02\_swos\_97\

Z:N>mount D "F:NPC SWOS-Total PackNrunNpO2\_swos\_97N" -t cdrom MSCDEX: Mounted subdirectory: limited support. Drive D is mounted as CDRom F:NPC SWOS-Total PackNrunNpO2\_swos\_97N

Z:\>C:

C:\>sws.exe /f DOS/4GW Protected Mode Run-time Version 1.97 Copyright (c) Rational Systems, Inc. 1990–1994 Warning: This Windows version is not supported

The warning where I pressed the spacebar

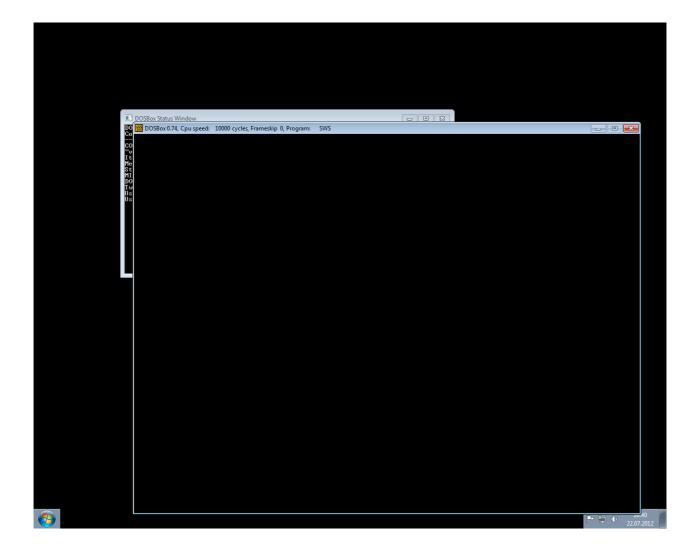

Black screen after the front credits. For two seconds I can see some colored stripes on the screen. After that, it is black like on the screenshot for few second. And then I'm back in the setting menu like on the first screenshot.